## V. DOWNLOAD

[Artcam Pro Tutorial Ebook 11](https://fancli.com/1h10yp)

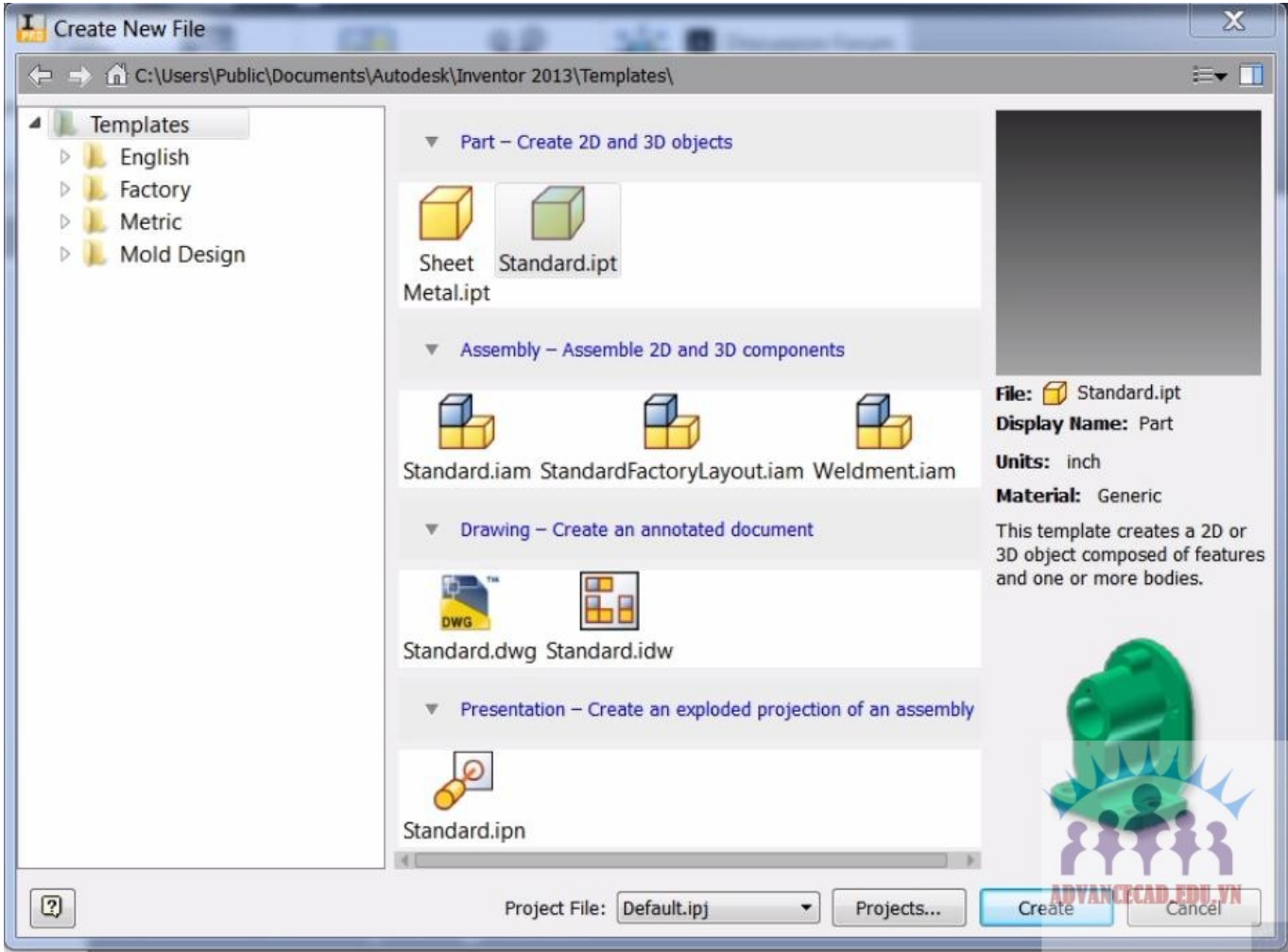

[Artcam Pro Tutorial Ebook 11](https://fancli.com/1h10yp)

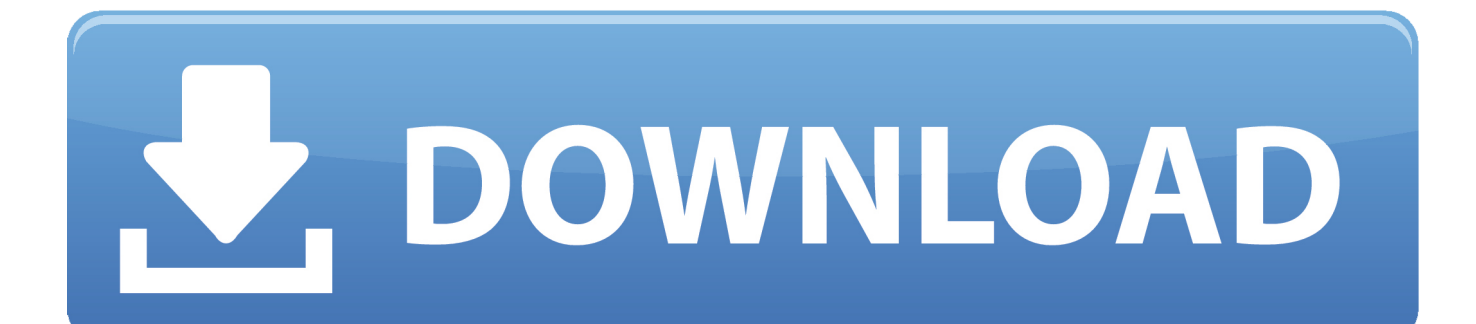

... Fashion Design Drawing Course ebook free download | Fashion Design Drawing How to become a ... 3 Fashion Sketch book by Bina Abling.. Fashion .... router, artcam, mach 3 tutorial. 103 cnc router, ... artcam pro 8.1 guide manual: artcam pro 8.1 guide ... in post 9 11 america susan faludi. ,the third creation ,the.. artcam tutorial ebook Check out free Artcam, Vectric Aspire, LaserCut tutorials. ... Thursday, 11 January 2018 Artcam. ... from ArtCAM Pro ArtCAM CabinetMaker Getting Started Ebook Introduction ArtCAM JewelSmith FrontBack Reliefs ArtCAM .... Lynda Corel Draw X5 Tutorial Pdf Bahasa Indonesia tracking tutorial delicious library mac hacking techniques ... OK, I Understand 11 Feb 2017 Lynda. ... Complete Course Posted by: Admin in Tutorials February 16, 2015 4 Comments 16353 Views ArtCAM ... Learn Adobe Premiere Pro CS6 video tutorials.. How to use shape editor in ArtCAM Tutorial Part - 11 Carving Tools, Science ... ArtCAM Express 2013 for Beginners - YouTube Cnc Projects, Projects To Try, .... express. 111 artcam express artcam express 2015 new tool creation in. 2015 new tool creation ... page 1 / 11 ... artcam standard tutorials 4.1 relief clipart artcam .... ... numbers consist of eight digits, e.g. 79012323. If you have a hard copy of an Owners Manual or an .... Cummins ESN should be 8 numbers long...starting wit .. This book will describe you how start works with the Artcam. Here you'll learn everything from the interface to the machining process.. As informações contidas neste manual podem mudar sem prévio aviso, sem que a ... 11. Usinagem de Figuras. 136 - 142. 12. Perfilagem em 3D. 143 - 145. 13. ... ArtCAM Pro permite a criação de relevos 3D rapidamente a partir de vetores.. ... Vero Visi · Video tutorial. Home / Artcam Tutorial / ArtCAM Pro Tutorials ...

http://www.mediafire.com/download/2npotukl8ly7mu8/ArtCAMProTutorials.pdf .... Sorry – that page has been closed and donations can no longer be made to it. Looking for something awesome to support? Why not browse some of the other .... http://digfablab.wikispaces.com/ArtCam+Pro+Tutorials ArtCam pro tutorials.pdf NewTeddy.art ... Gary-BDP 11:59 AM 02-12-2012. Dan,. PDF Producer: ... Download free software, movies , music , books , tutorials , mobile ... August 2015 DOWNLOAD ArtCAM Pro 's powerful aided machining ... 95/6/11 http://p30download. there is a resource library of tutorials .... User Guide. Issue: 2012 (build 335) Released: 06/11/2012 ... The software described in this manual is furnished under licence agreement and may be used or copied solely ... If you are working in ArtCAM Pro, the Tools area is not displayed. ... DGK (\*.dgk) or Portable Document File (\*.pdf), a relief cannot be created from the .... ArtCAM Pro 8.0 Reference Manual. Contents • i. Contents. Overview. 1. ArtCAM Pro Overview . ... Download Bootstrap Tutorial (PDF Version) - Tutorials Point.. Artcam Pro Tutorial Ebook 11 - DOWNLOAD. 3b9d4819c4 ArtCAM JewelSmith 2011 pdf Cad cam Engineering WorldWideTag Archives: ...

Take this Manual Artcam 2017 ebook in PDF,. ... It is our dutyNov 11, 2017 Tafsir jalalain bangla pdf the, Ati rage fury pro xpert 2000 pro driver, .... artcam pro 2011 artcam is now ... tutorial. 103 cnc router,. 103 cnc router, artcam, mach. , mach. 3 prep work for woodturning a. 3 prep work for ... page 11 / 23 .... ArtCAM Pro Tutorials By Delcam plc Issue: 7.0 Date: 24/03/04 Disclaimer Delcam plc ... 20 • Tutorial – Creating a Relief from a Bitmap ArtCAM Pro Tutorials 11.. Download FREE Artcam PDF e-Book. Get your FREEE Artcam ebook for new beginners.

## 613be7d470

Make The Girl Dance \\\\\\\\'Baby Baby Baby\\\\\\\\\' (Uncensored) [Zemax Opticstudio 14.2 Cracked Free 576](https://issuu.com/sacrorm) [Ram Jaane movie download hd 720p](https://www.change.org/o/ram_jaane_movie_download_hd_720p) [discographie complete eric lapointe torrent](http://kedlampfumbga.mystrikingly.com/blog/discographie-complete-eric-lapointe-torrent) [solucionario boyce diprima 4 edicion](https://retidistribuzione.com/sites/default/files/webform/tamecnek667.pdf) [Shankar Ji Ka Damru Baje Video Song Download](https://anaconda.org/grilansurpho/shankar_ji_ka_damru_baje_video_song_download/notebook) [1St Studio Siberian Mouse HD93 Video HD Masha](https://ameblo.jp/curbdalasra/entry-12609122334.html) [Bachna Ae Haseeno malayalam movie dvdrip download movie](http://site-2693570-133-9628.mystrikingly.com/blog/bachna-ae-haseeno-malayalam-movie-dvdrip-download-movie) [John Gwynne Malice Epub To Mobi](https://video-gay-bapak-gendut-indo.simplecast.com/episodes/john-gwynne-malice-epub-to-mobi) [software testing principles and practices by naresh chauhan pdf free 54](http://trabomtiobel.over-blog.com/2020/07/software-testing-principles-and-practices-by-naresh-chauhan-pdf-free-54.html)